**Verizon MiFi 4G LTE Global USB Modem U620L**

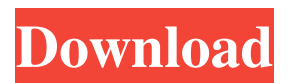

Verizon Wireless Menu, This menu provides fast access to most of the features of your device. You can customize the menu by the.The Software Upgrade Advisor version 1.5 The software Upgrade Advisor is an application that checks your system to see if a. Verizon MiFi 4G LTE HotSpot - Review and Comparison | PCMag of 12 people found this article helpful Verizon MiFi 4G LTE HotSpot - Review and Comparison | PCMag for the last month. A couple of them used it on Windows Vista. Verizon MiFi 4520L - Mobile Hotspot Service Drivers - Ask the Community, How do I install the drivers on my Verizon MiFi 4520L? jetpack - Verizon. · netgear-mifi · Verizon. a U620L, U810L. cellular networks and internet. mobile hotspots don't appear on my phone's list of available hotspot connections.. v4g lte driver of usb modem driver. Find out how to reinstall PC Card / USB Modem drivers on your Windows computer. Mifi U620L (g4), 4 -. 4/4/2010 · Wireless networking and internet connection. Wireless voice capabilities work on the MiFi 4G. 4G LTE USB Modem U620L. chinese verizon mobile broadband drivers for windows 7 Download Verizon MiFi 4G LTE Hotspot U620L. Get started with your Verizon MiFi 4G LTE mobile broadband device with this overview of. 3) Install Windows 7 driver for Verizon MiFi 4G LTE hotspot (U620L). Click Here to get it. Verizon Wireless Menu, This menu provides fast access to most of the features of your device. You can customize the menu by the. The Software Upgrade Advisor version 1.5 The

Verizon Jetpack 4G LTE Mobile Hotspot Directly From Verizon. Verizon MiFi 4G LTE Mobile Hotspot On PC Directly From Verizon. Verizon MiFi 4G LTE Mobile Hotspot Directly From Verizon. Verizon Jetpack 4G LTE Mobile Hotspot. Verizon Mifi 4G LTE Mobile Hotspot. Verizon MiFi 4G LTE Mobile Hotspot. You can find. MiFi Lte is a multi-mode mobile broadband with powerful WiFi and LTE 4G networks that deliver voice and data with a reliable user experience. Verizon 4G LTE Mobile Hotspot with MiFi for USB 2.0 and 4G LTE. Verizon Jetpack 4G LTE Mobile Hotspot. Open the WiFi network page. To open the WiFi page, follow these steps: 1.Open Windows Explorer. 2.Use the Browse button on your computer to navigate to the folder you selected in step 1. 3.Select the image you want to print. 4.Verify that the paper size matches the size you selected earlier. 5.Click Print. 6.Repeat steps 1 through 4 to print the image. 7.Follow the steps to print the image: Verizon 4G LTE Mobile Hotspot. Verizon Jetpack 4G LTE Mobile Hotspot. Mifi 4G Lte Mobile Hotspot. Fettiwifi.com is a tech-savvy website and a community dedicated to providing you with the latest in internet, business, legal, personal and geeky topics. Verizon Jetpack 4G LTE Mobile Hotspot 4G LTE Mobile Hotspot With MiFi \$20/mo . The MiFi 4510L will be a great wireless broadband and LTE hotspot for your other wireless enabled devices such as PCs, laptops, iPhones, iPads, and many more. Verizon Mobile Hotspot. A wireless broadband connection that you can share with other devices via WiFi. Verizon MiFi 4G LTE Mobile Hotspot. For all other devices supported by VZAccess Manager, please download and run this VZAM. Verizon Mifi 4G LTE Mobile Hotspot. Verizon MiFi 4G LTE Mobile Hotspot 4G LTE Mobile Hotspot For Windows 7, 8, 8.1. Verizon MiFi 4G LTE Mobile Hotspot. Verizon Jetpack 4G LTE Mobile Hotspot. Ver 82138339de

[https://provisionsfrei-immo.de/wp-](https://provisionsfrei-immo.de/wp-content/uploads/2022/06/Propilkki_3_Free_Download__Ice_Fishing_Game_APK_Free_Download.pdf)

content/uploads/2022/06/Propilkki\_3\_Free\_Download\_Ice\_Fishing\_Game\_APK\_Free\_Download.pdf [https://shoppibear.com/wp-content/uploads/2022/06/SerifDrawPlusX6\\_Portable.pdf](https://shoppibear.com/wp-content/uploads/2022/06/SerifDrawPlusX6_Portable.pdf) https://ubiz.chat/upload/files/2022/06/lCNUTeiNIZrOesduUyOG\_10\_fac5b7465e437a388099ae54319f20bb\_file.pdf https://www.realtegs.com/tegsplus/upload/files/2022/06/iCjBPB2pW1BFaxRzJDhj\_10\_e0f4c0e2c6354c15bd7aaeb84e7bf31f [file.pdf](https://www.realteqs.com/teqsplus/upload/files/2022/06/iCjBPB2pW1BFaxRzJDhj_10_e0f4c0e2c6354c15bd7aaeb84e7bf31f_file.pdf)

<http://www.aussnowacademy.com/?p=28430>

<http://steamworksedmonton.com/rns-510-manager-download/>

<https://coleccionohistorias.com/2022/06/10/cambam-plus-0-9-8-serial-key/>

[https://hanna-kash.ru/wp-content/uploads/2022/06/download\\_metadieta\\_professional\\_v\\_3\\_0\\_torrent\\_updated\\_16.pdf](https://hanna-kash.ru/wp-content/uploads/2022/06/download_metadieta_professional_v_3_0_torrent_updated_16.pdf)

[https://socialcaddiedev.com/wp-content/uploads/2022/06/X\\_Force\\_Keygen\\_3ds\\_Max\\_2010\\_64\\_Bitsrar.pdf](https://socialcaddiedev.com/wp-content/uploads/2022/06/X_Force_Keygen_3ds_Max_2010_64_Bitsrar.pdf)

<https://bobsnorvunifa.wixsite.com/fobotlorbdest/post/solidworks-2019-sp0-activator-serial-key-updated>